# <span id="page-0-0"></span>Najważniejsze informacje niezbędne do interpretacji wyników Polskiego FADN

# stan na dzień 2023-12-29

Opracowali: Renata Płonka, Adam Smolik, Monika Bocian, Elżbieta Juchnowska, Darek Osuch.

# Spis treści:

<span id="page-0-1"></span>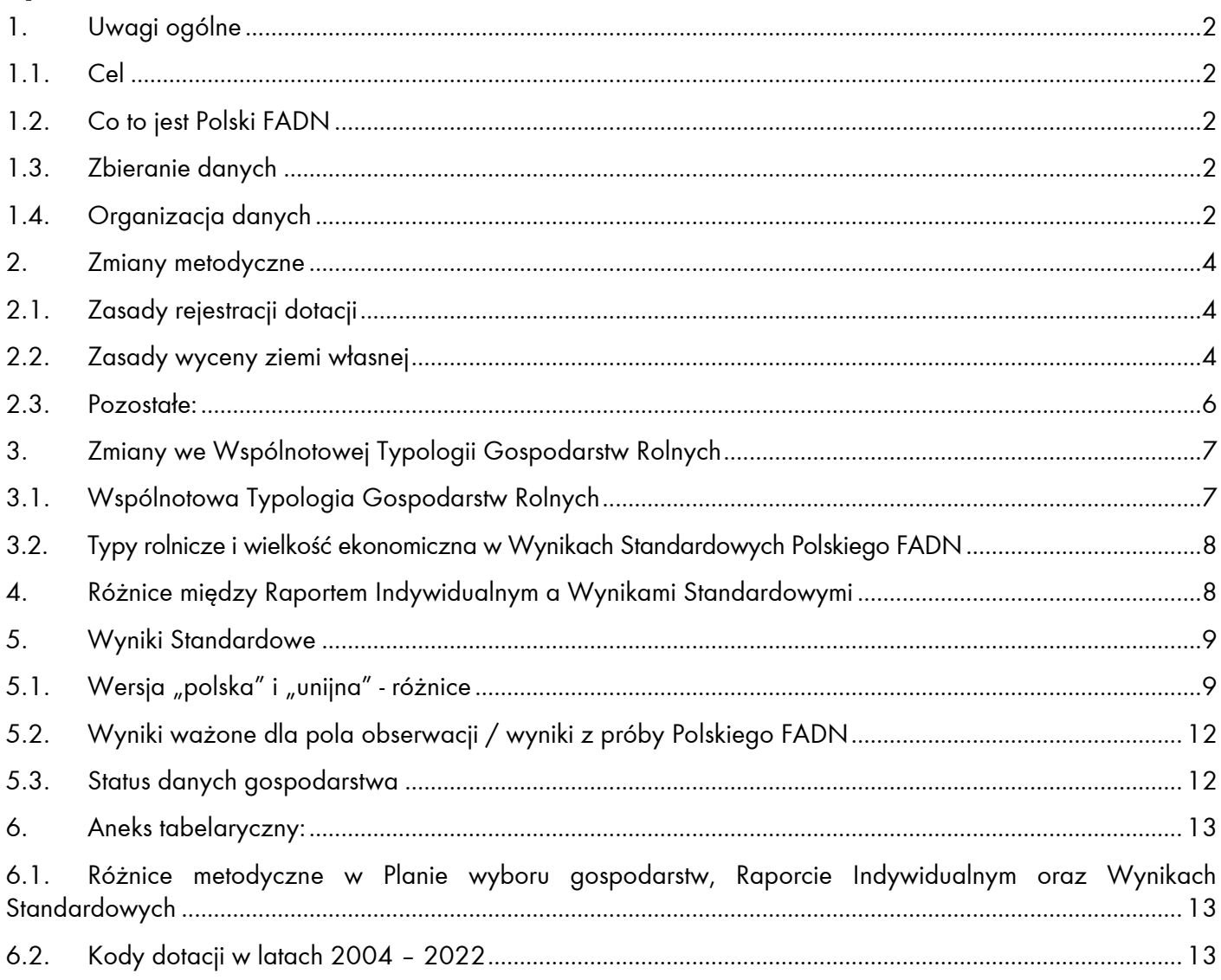

# <span id="page-1-0"></span>**1. Uwagi ogólne**

### <span id="page-1-1"></span>**1.1. Cel**

1.1.1. Celem opracowania jest przedstawienie zmian metodycznych jakie wprowadzono w Polskim FADN w latach 2004-2022 na tle ogólnych zasad zbierania i przetwarzania danych.

# <span id="page-1-2"></span>**1.2. Co to jest Polski FADN**

- 1.2.1. System zbierania i wykorzystywania danych rachunkowych z gospodarstw rolnych Polski FADN został zbudowany na podstawie Ustawy o zbieraniu i wykorzystywaniu danych rachunkowych z gospodarstw rolnych z dnia 29 listopada 2000 r. (Dz.U. 2001 nr 3 poz. 20 z późniejszymi zmianami). <sup>1</sup> W ustawie tej zdefiniowano cele systemu:
- określanie rocznych dochodów w gospodarstwach rolnych;
- dokonywanie analizy ekonomicznej gospodarstw rolnych oraz oceny sytuacji w rolnictwie i na rynkach rolnych.
- 1.2.2. W Polskim FADN mają również zastosowanie odpowiednie przepisy Unii Europejskiej<sup>2</sup>, a także instrukcje przygotowywane przez Komisję Europejską (KE).
- 1.2.3. Instytut Ekonomiki Rolnictwa i Gospodarki Żywnościowej PIB (IERiGŻ-PIB) jako Agencja Łącznikowa FADN zobowiązany jest do przetwarzania i upowszechniania wyników z gospodarstw rolnych.
- 1.2.4. Funkcjonowanie Polskiego FADN finansowane jest bezpośrednio poprzez dotację Ministerstwa Rolnictwa i Rozwoju Wsi i pośrednio współfinansowane przez Komisję Europejską.
- <span id="page-1-5"></span>1.2.5. Rzeczpospolita Polska otrzymuje 180 euro opłaty standardowej za każde poprawne sprawozdanie z gospodarstwa rolnego (ang. Farm Return<sup>3</sup>) przekazane do Komisji Europejskiej.

# <span id="page-1-3"></span>**1.3. Zbieranie danych**

- 1.3.1. Dane zbierane są z reprezentatywnej (pod względem typu rolniczego, wielkości ekonomicznej i położenia) próby gospodarstw rolnych.
- 1.3.2. Dane z ok. 12 000 gospodarstw osób fizycznych zbierane są w Książkach Rachunkowości Rolnej<sup>4</sup> (KRR) przez pracowników biur rachunkowych<sup>5</sup>.
- 1.3.3. Przy pomocy specjalnej ankiety (BDGR), zbierane są dane z ok. 200 gospodarstw osób prawnych<sup>6</sup>.
- 1.3.4. Dobór gospodarstw do próby Polskiego FADN i zbieranie danych realizowane jest przez biura rachunkowe, z którymi IERiGŻ-PIB zawiera odpowiednie umowy. Podstawą doboru gospodarstw jest plan wyboru<sup>7</sup>.

# <span id="page-1-4"></span>**1.4. Organizacja danych**

- 1.4.1. Przy pomocy specjalnie przygotowanych programów dane z Książek i Ankiet zapisywane są w komputerowych bazach danych.
- 1.4.2. Organizacja bazy danych:
- baza danych "Dane Źródłowe DZ" (zakres jak w formularzach KRR i BDGR);
- $\checkmark$  baza danych "Tabele Wynikowe TW" (zagregowane dane z KRR);
- baza danych "Sprawozdania z gospodarstw rolnych FR" od 2014 roku obrachunkowego w dwóch wersjach: wg zakresu w dokumencie RI/CC 125[6](#page-1-5)<sup>3</sup> oraz RI/CC 1680 Komisji Europejskiej<sup>3</sup>[;](#page-1-5)

2 [http://eur-lex.europa.eu/search.html?CC\\_1\\_CODED=03&name=browse-by:legislation-in-](http://eur-lex.europa.eu/search.html?CC_1_CODED=03&name=browse-by:legislation-in-force&CC_2_CODED=0330&displayProfile=allRelAllConsDocProfile&qid=1399986238301&CC_3_CODED=033030&type=named)

[force&CC\\_2\\_CODED=0330&displayProfile=allRelAllConsDocProfile&qid=1399986238301&CC\\_3\\_CODED=033030&type=named](http://eur-lex.europa.eu/search.html?CC_1_CODED=03&name=browse-by:legislation-in-force&CC_2_CODED=0330&displayProfile=allRelAllConsDocProfile&qid=1399986238301&CC_3_CODED=033030&type=named) 3

[cc7b703acafe?p=1&n=10&sort=modified\\_DESC](https://circabc.europa.eu/ui/group/befb6055-ab0c-4305-84fe-0c80c1c0553d/library/e51b759e-11ba-4245-a523-cc7b703acafe?p=1&n=10&sort=modified_DESC)

<sup>1</sup> <https://isap.sejm.gov.pl/isap.nsf/DocDetails.xsp?id=WDU20010030020>

<sup>.&</sup>lt;br>[https://circabc.europa.eu/ui/group/befb6055-ab0c-4305-84fe-0c80c1c0553d/library/e51b759e-11ba-4245-a523-](https://circabc.europa.eu/ui/group/befb6055-ab0c-4305-84fe-0c80c1c0553d/library/e51b759e-11ba-4245-a523-cc7b703acafe?p=1&n=10&sort=modified_DESC)

<sup>4</sup> Formularze Książek Rachunkowości Rolnej dostępne są na stronie [www.fadn.pl](http://www.fadn.pl/) w dziale Metodyka/Zbieranie danych/Gospodarstwa osób fizycznych.

<sup>5</sup> Funkcję biur rachunkowych pełnią współpracujące z rolnikami ośrodki doradztwa rolniczego, od 20.08.2016 r. podległe ministrowi właściwemu do spraw rozwoju wsi.

<sup>6&</sup>lt;br><sup>6</sup> Uwaga: szczegółowość ankiety BDGR jest znacznie mniejsza niż KRR. Formularz ankiety znajduje się na stronie <u>[www.fadn.pl](http://www.fadn.pl/)</u> w dziale Metodyka/Zbieranie danych/Gospodarstwa osób prawnych.

<sup>&</sup>lt;sup>7</sup> Więcei informacji na temat planu wyboru oraz realizacji planu wyboru zawarte jest w publikacjach *Plan wyboru próby gospodarstw rolnych Polskiego FADN...; Opis* realizacji planu wyboru próby gospodarstw rolnych dla Polskiego FADN... dostępnych w zakładce Publikacje/Pozostałe na stronie [www.fadn.pl.](http://www.fadn.pl/)

 $\checkmark$  baza danych "Wyniki Standardowe - SR" (zakres w dokumencie RI/CC 882 Komisji Europejskiej $^8$ ). Opis struktury bazy danych Tabele wynikowe dostępny jest w siedzibie IERiGŻ-PIB. [Schemat 1](#page-2-0) przedstawia przebieg przetwarzania danych. Istotnym elementem tego procesu jest testowanie danych na każdym etapie ich przetwarzania.

<span id="page-2-1"></span>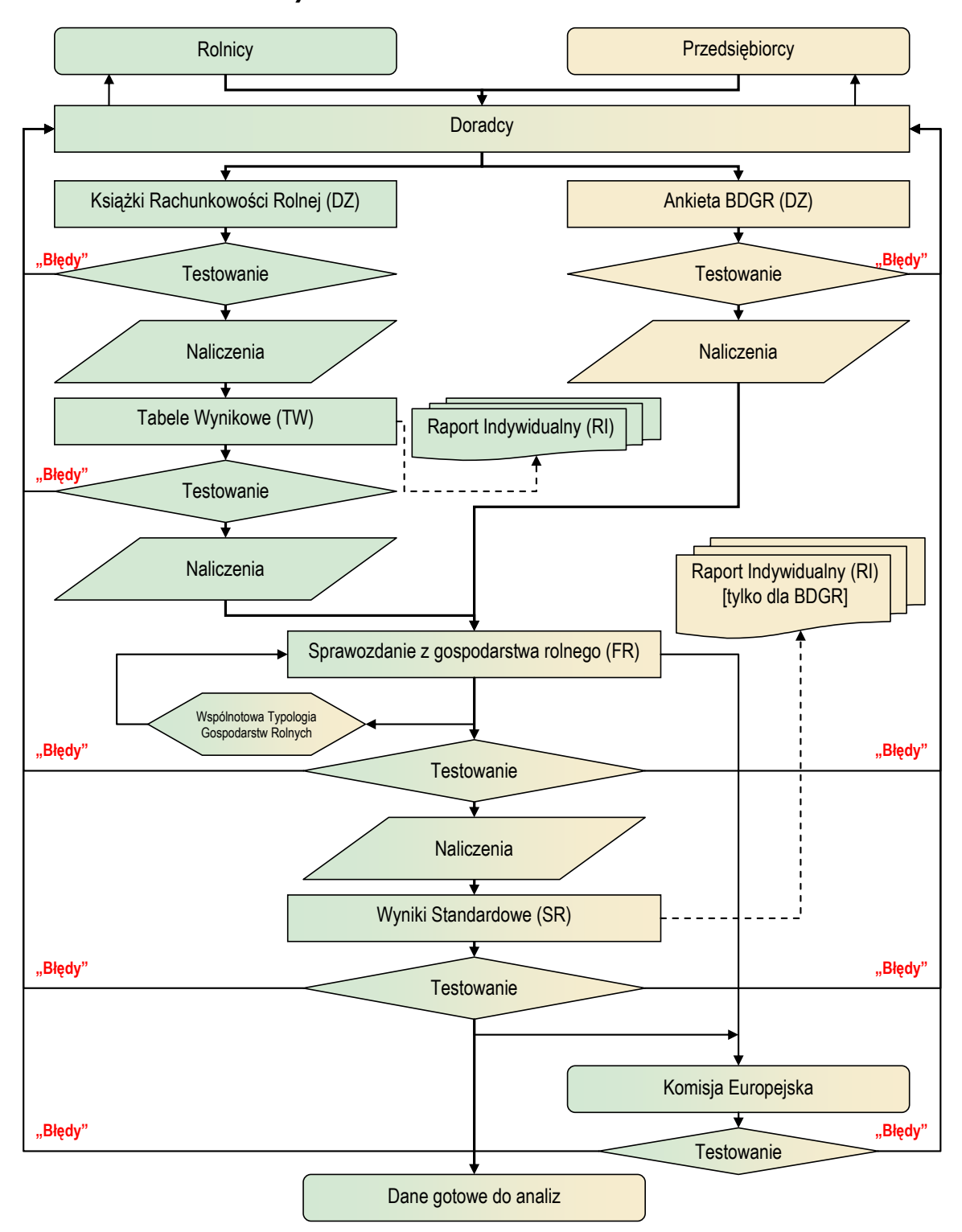

<span id="page-2-0"></span>**Schemat 1 Przetwarzanie danych w Polskim FADN**

<sup>8</sup> <https://circabc.europa.eu/ui/group/befb6055-ab0c-4305-84fe-0c80c1c0553d/library/192d91bb-1bd6-4415-b014-48c0cb17c1bb/details>

### <span id="page-3-0"></span>**2. Zmiany metodyczne**

### <span id="page-3-1"></span>**2.1. Zasady rejestracji dotacji**

Analizując dotacje rejestrowane w Polskim FADN należy pamiętać, że:

- system dotacji w UE zmienia się każdego roku, czasami zmiany następują tak późno, że nie są odwzorowane w wydrukowanym wykazie kodów<sup>9</sup>, ale są dostępne w bazach danych;
- często zdarza się, że wypłaty dotacji są opóźnione nawet o rok i dłużej.

Biorąc powyższe pod uwagę zdarza się, że:

- kod dotacji, która była przyznawana tylko w roku n jest nadal użytkowany w roku  $n+1$  (ze względu na opóźnienia w płatnościach);
- wykaz kodów dotacji jest przebudowywany co roku.

Aby ułatwić identyfikację dotacji w latach, opracowano specjalną tabelę (patrz: [Aneks tabelaryczny:](#page-12-0) str. [13\)](#page-12-2). Posługiwanie się symbolami literowo-cyfrowymi (z drugiej kolumny ww. tabeli) pozwala pominąć problem zmieniających się w poszczególnych latach kodów cyfrowych. Jednocześnie przypominamy, że niezależnie od zmian w systemie kodów Polskiego FADN, kody dotacji w Sprawozdaniu z gospodarstwa rolnego (FR) i symbole zmiennych w Wynikach Standardowych (SR) zmieniają się w trybie określonym przez przepisy UE, przy czym zmiany te zachodzą bardzo rzadko. Definicje oraz formuły obliczeniowe dotacji w FR oraz SR można znaleźć w dokumentach RI/CC 1256, RI/CC 1680 oraz RI/CC 882 na stronach Komisji Europejskiej<sup>[3](#page-1-5)</sup>.

W latach 2006 - 2011 w ramach dotacji oznaczonej W\_R Płatność rolnośrodowiskowa wyodrębniono niektóre pakiety (zgodnie z rozszerzaniem Wykazu kodów). Z tego względu należy zwrócić uwagę, aby analizując dane nie policzyć podwójnie wartości dotacji (np. w roku 2008 w pozycji W\_R Płatność *rolnośrodowiskowa* zawarta jest również wartość pozycji W\_PE *Dotacje do produkcji ekologicznej*) $^{\rm 10}$ .

Od roku 2015, ze względu na znaczne zmiany w systemie płatności bezpośrednich, dodano szereg nowych kodów w tabeli znajdującej się w Aneksie tabelarycznym. Dodatkowo, do momentu wygaśnięcia wszystkich płatności z Programu Rozwoju Obszarów Wiejskich (PROW) 2007-2013, w użyciu są odrębne kody dla dotacji w ramach PROW 2014-2020 i PROW 2007-2013. Szczególną uwagę należy zwrócić na kodowanie dotacji inwestycyjnych.

Podobnie analizując opublikowane na [www.fadn.pl](http://www.fadn.pl/) Wyniki Standardowe należy zwrócić uwagę na zmiany dotyczące metody uwzględnienia dotacji (patrz: [Aneks tabelaryczny:](#page-12-0) rozdział [6\)](#page-12-0). W latach 2005 – 2009 dotacje prezentowane były na podstawie deklaracji rolnika. W 2010 roku nastąpiła zmiana, publikowane są dotacje szacowane na podstawie przepisów prawnych i zasobów gospodarstwa. Od 2011 roku dostępne są wyniki standardowe (np. w szeregach czasowych) z dotacjami wg deklaracji rolnika (w wersji PL), które są obliczone jako przyznane (zasada memoriałowa), a nie otrzymane (zasada kasowa), jak było w latach poprzedzających.

**W przypadku Wyników Standardowych, we wszystkich latach, dostępne są dwa warianty uwzględniania dotacji: polski (wg deklaracji rolnika, oznaczany 'PL') lub unijny (szacowany, oznaczany 'UE').**

#### <span id="page-3-2"></span>**2.2. Zasady wyceny ziemi własnej**

- 2.2.1. W gospodarstwach prowadzących zapisy za pomocą formularzy ankiety (BDGR) ziemia we wszystkich latach wyceniana jest przez rolnika.
- 2.2.2. W gospodarstwach prowadzących zapisy w KRR wycena ziemi własnej:

<sup>9</sup> Wykaz kodów znajduje się na stroni[e www.fadn.pl](http://www.fadn.pl/) w zakładce Metodyka/Zbieranie danych/Gospodarstwa osób fizycznych.

<sup>10</sup> W celu ułatwienia posługiwania się tabelą ([Kody dotacji w latach 2004](#page-12-2) – 2022, str. [13](#page-12-2)) oznaczono pozycje, które agregują wartości (kol. Agregat =1)oraz zaznaczono symbole, które wchodzą w skład agregatu (kol. SymAgr).

- 2.2.2.1.1. Posiadane zasoby ziemi własnej wyceniane były normatywnie. Normatywna wycena ziemi uwzględnia: rodzaj gruntu, klasę bonitacyjną, okręg podatkowy i cenę 1 dt (100 kg) żyta publikowaną przez Prezesa GUS.
- 2.2.2.2. W 2009 roku:
- 2.2.2.2.1. W tabelach Raportu Indywidualnego<sup>11</sup> prezentowana wartość ziemi to wycena normatywna.
- 2.2.2.2.2. **Od 2009** roku wartość ziemi w sprawozdaniach z gospodarstw rolnych oraz w Wynikach Standardowych<sup>12</sup> określana jest na podstawie deklarowanej przez rolnika kwoty, za którą byłby skłonny kupić własną ziemię (dalej w opracowaniu "wycena wą rolnika"). Na skutek tego, wartość ziemi wykazywana w bilansie finansowym jest znacznie wyższa, niż w latach poprzednich i jest zbliżona do wartości określanej na podstawie cen rynkowych. Wycena ziemi przez rolnika dotyczy tylko gruntów użytkowanych rolniczo w gospodarstwie. Nie są w ten sposób wyceniane grunty leśne, zakrzewione, znajdujące się pod zabudowaniami gospodarczymi oraz podwórkiem.
- 2.2.2.3. Dodatkowo, wycena ziemi własnej wg rolnika od 2010 roku obowiązuje w Tabelach Wynikowych (a także tabelach Raportu Indywidualnego).
- 2.2.2.4. Zestawienie zasad wyceny ziemi własnej:

Istnieje możliwość wyboru zasad wyceny ziemi w zależności od rodzaju analizy. Należy pamiętać jednak, że w gospodarstwach prowadzących zapisy w KRR w latach 2004-2008, nie zbierano informacji na temat wyceny ziemi wg rolnika oraz **od roku 2014, ze względu na zmiany metodyczne, nie ma możliwości zastosowania normatywnej wyceny ziemi** (patrz: [Aneks tabelaryczny:](#page-12-0) rozdział [6\)](#page-12-0).

**Istnieje możliwość wyboru wariantu wyceny ziemi** (patrz: [Aneks tabelaryczny:](#page-12-0) rozdział [6\)](#page-12-0). W tym celu utworzone zostały dodatkowe tabele: WZWGNORM – wycena ziemi normatywna, WZWGWR – wycena ziemi wg rolnika, które znajdują się w bazie danych Sprawozdań z gospodarstw rolnych oraz WZWGNOTW – wycena ziemi normatywna, WZWGWRTW – wycena ziemi wg rolnika znajdujące się w bazie danych TW (lista zmiennych z ww. tabel patrz: [Tabela 1\)](#page-4-0).

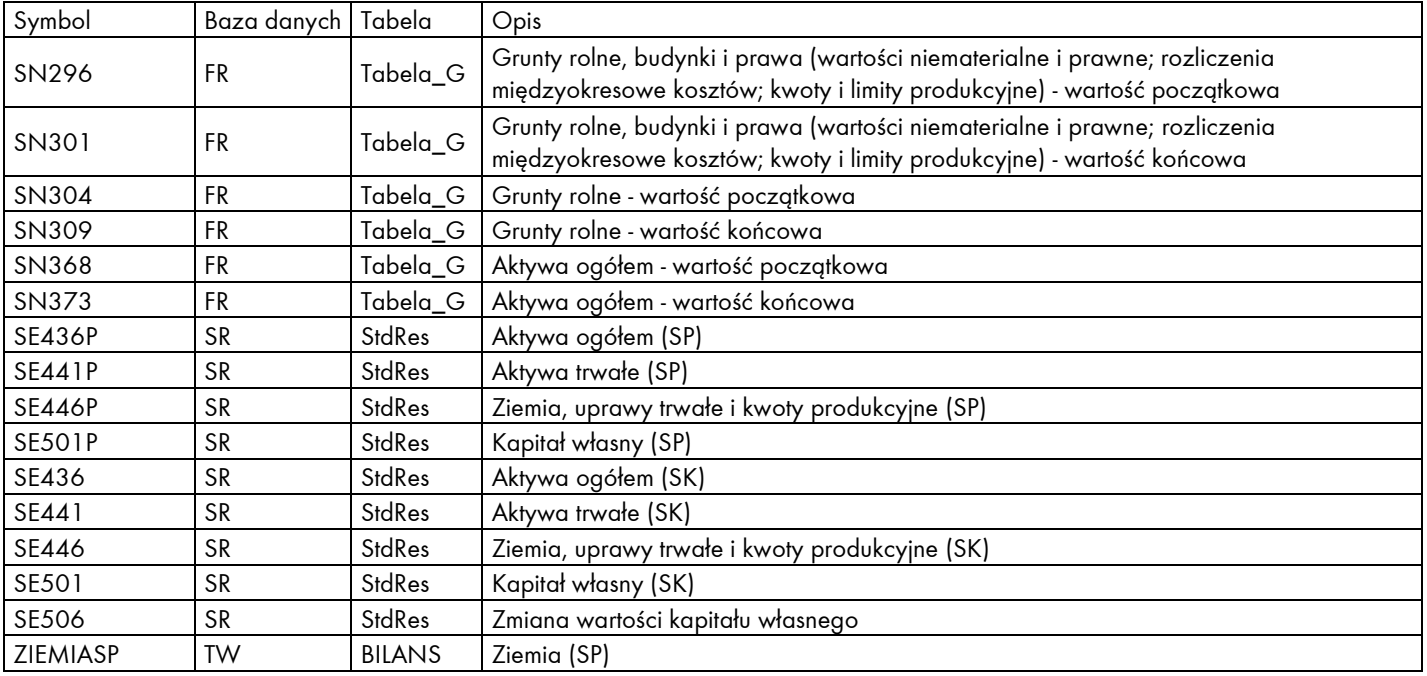

<span id="page-4-0"></span>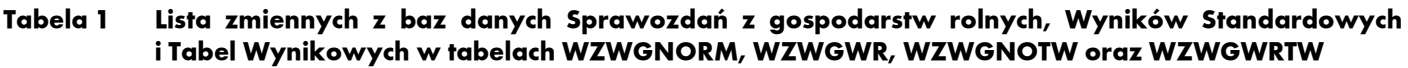

 $^{11}$ Uwaga: tabele Raportu Indywidualnego obliczane są tylko dla gospodarstw, które prowadzą zapisy w KRR.

<sup>12</sup> M.in. w publikacjach IERiGŻ-PIB (patrz[: www.fadn.pl](http://www.fadn.pl/) w dziale Publikacje).

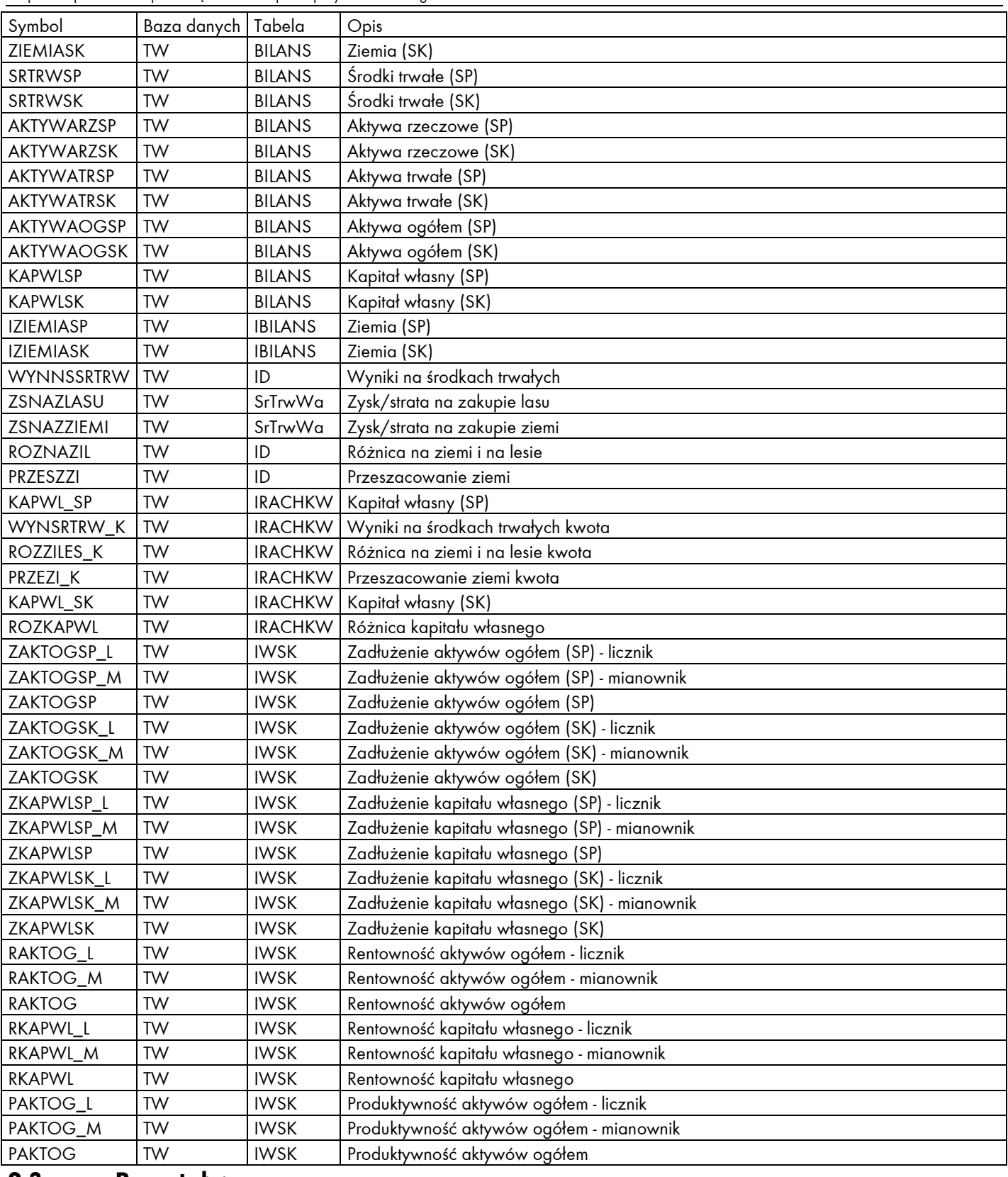

#### <span id="page-5-0"></span>**2.3. Pozostałe:**

2.3.1. Od roku obrachunkowego 2014 w wartości amortyzacji uwzględniona jest wartość zlikwidowanych środków trwałych.

# <span id="page-6-0"></span>**3. Zmiany we Wspólnotowej Typologii Gospodarstw Rolnych**

# <span id="page-6-5"></span><span id="page-6-1"></span>**3.1. Wspólnotowa Typologia Gospodarstw Rolnych<sup>13</sup>**

<span id="page-6-4"></span>Wspólnotowa Typologia Gospodarstw Rolnych (WTGR) jest systemem klasyfikacji gospodarstw rolnych funkcjonujących w państwach członkowskich UE<sup>14</sup> polegającym na określaniu wielkości ekonomicznej i typu rolniczego gospodarstwa rolnego. Do przeprowadzenia klasyfikacji wykorzystywane jest kryterium ekonomiczne – do 2009 roku była to Standardowa Nadwyżka Bezpośrednia, a od 2010 roku jest to Standardowa Produkcja (patrz punkty [3.1.1](#page-6-2) i [3.1.2\)](#page-6-3). Typologia określonego gospodarstwa rolnego obliczona jest na podstawie danych ilościowych dotyczących rozmiarów poszczególnych działalności rolniczych prowadzonych w gospodarstwie (struktura obszarowa upraw i stany zwierząt).

<span id="page-6-2"></span>3.1.1. Kryterium ekonomiczne do 2009 roku<sup>15</sup>:

Do 2009 roku kryterium ekonomicznym była Standardowa Nadwyżka Bezpośrednia (SGM). Definiowana jest ona jako nadwyżka średniej z 3 lat wartości produkcji określonej działalności produkcji roślinnej lub zwierzęcej nad średnią z 3 lat wartością kosztów bezpośrednich, uzyskiwana z 1 ha lub od 1 zwierzęcia<sup>16</sup> w ciągu 1 roku, w przeciętnych dla danego regionu warunkach produkcyjnych. W przypadku SGM uwzględnia się dopłaty do produkcji. Dostępne są następujące zestawy SGM dla 4 regionów FADN:

- $\checkmark$  SGM "2000" (średnie z 3 lat: 1999-2001);<br> $\checkmark$  SGM 2002" (średnie z 3 lat: 2001-2003)
- SGM "2002" (średnie z 3 lat: 2001-2003);
- $\checkmark$  SGM "2004" (średnie z 3 lat: 2003-2005).
- <span id="page-6-3"></span>3.1.2. Kryterium ekonomiczne od 2010 roku<sup>[14](#page-6-4)</sup>:

Od 2010 roku Standardową Nadwyżkę Bezpośrednią zastąpiła Standardowa Produkcja (SO). Definiowana jest jako średnia z 5 lat wartość produkcji określonej działalności rolniczej (roślinnej lub zwierzęcej) uzyskana z 1 ha lub od 1 zwierzęcia<sup>17</sup> w ciągu 1 roku, w przeciętnych dla danego regionu warunkach produkcyjnych. W celu wyeliminowania wahań wartości produkcji (powodowanych np. warunkami pogodowymi czy też zmianami cen produktów) do obliczeń przyjmowane są średnie z 5 lat odpowiedniego okresu, na podstawie uśrednionych danych rocznych z określonego regionu.

W przypadku SO nie uwzględnia się dopłat do produkcji, a także kosztów bezpośrednich (oprócz kosztu wymiany stada w przypadku działalności produkcji zwierzęcej). Dostępne są następujące zestawy SO dla 4 regionów FADN:

- $\checkmark$  SO "2004" (średnie z 3 lat: 2003-2005);
- $\checkmark$  SO "2007" (średnie z 5 lat: 2005-2009);
- $\checkmark$  SO "2010" (średnie z 5 lat: 2008-2012);
- $\checkmark$  SO "2013" (średnie z 5 lat: 2011-2015).

3.1.3. Zestawienie kryterium ekonomicznego obowiązującego w FADN w danym roku obrachunkowym:

Dla każdego roku obrachunkowego próba oraz wyniki FADN opracowywane są przy użyciu ustalonego zestawu współczynników klasyfikacyjnych w konfiguracji przedstawionej w Aneksie tabelarycznym, rozdział [6.](#page-12-0)

**Istnieje możliwość klasyfikacji gospodarstw na podstawie danych z wybranego roku przy użyciu dowolnego zestawu współczynników klasyfikacyjnych** (np. dane z roku 2009 klasyfikowane przy użyciu SO "2013").

<sup>&</sup>lt;sup>13</sup> Więcej na temat WTGR znajduje się na stronie <u>[www.fadn.pl](http://www.fadn.pl/)</u> w zakładkach Metodyka/Typologia oraz Publikacje/Typologia.

<sup>14</sup> Aktualnie obowiązujące: Rozporządzenie Delegowane Komisji (UE) nr 1198/2014 z dnia 1 sierpnia 2014 r. uzupełniające rozporządzenie Rady (WE) nr 1217/2009 ustanawiające sieć zbierania danych rachunkowych o dochodach i działalności gospodarczej gospodarstw rolnych w Unii Europejskiej oraz Rozporządzenie Wykonawcze Komisji (UE) 2015/220 z dnia 3 lutego 2015 r. ustanawiające zasady stosowania rozporządzenia Rady (WE) nr 1217/2009 ustanawiającego sieć zbierania danych rachunkowych o dochodach i działalności gospodarczej gospodarstw rolnych w Unii Europejskiej z późn.zm.

<sup>15</sup> Decyzja Komisji Europejskiej nr 85/377/EWG, która ustanowiła Wspólnotową Typologię Gospodarstw Rolnych, wraz z jej poprawką nr 2003/369/WE z dnia 16 maja 2003 roku.

<sup>16</sup> Wyjątki: grzyby jadalne – na 100 m<sup>2</sup> , drób – na 100 sztuk, pszczoły – na 1 ul.

<sup>17</sup> Jak wyżej.

<span id="page-7-0"></span>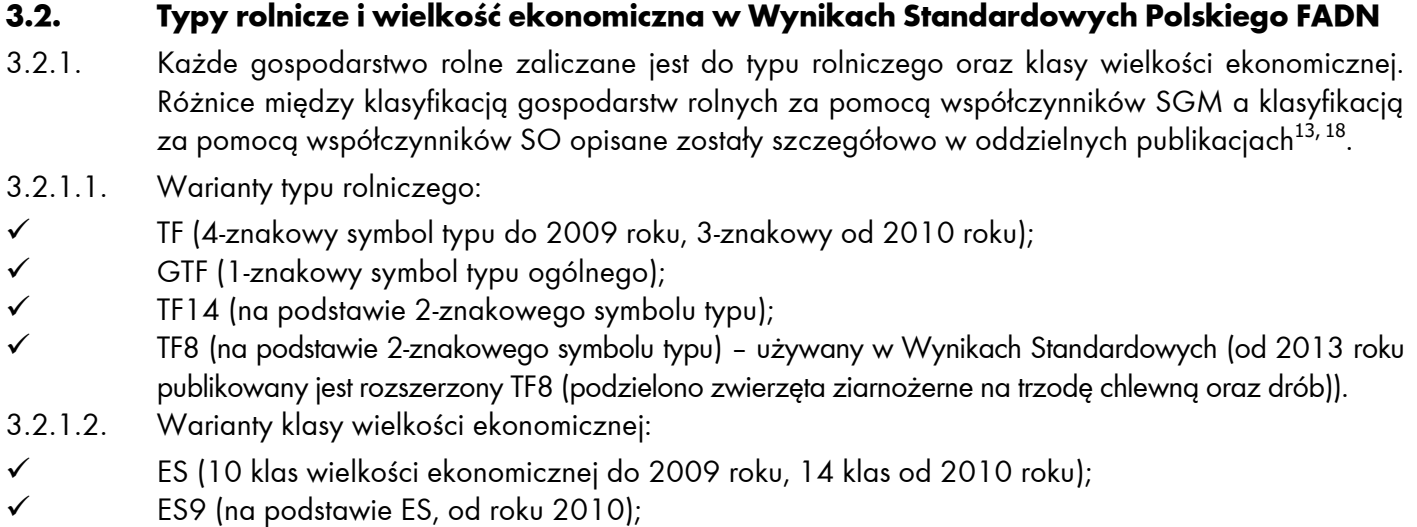

- ES6 (na podstawie ES) używany w Wynikach Standardowych.
- 3.2.2. **W publikowanych przez IERiGŻ-PIB Wynikach Standardowych… wyniki z gospodarstw rolnych prezentowane są w podziale na typy rolnicze wg układu TF8 i na klasy wielkości ekonomicznej wg układu ES6.** Zaznaczyć należy, że układ TF8 nie pokrywa się z układem GTF (pierwszy znak symbolu typu rolniczego).
- 3.2.3. **Istnieje możliwość grupowania i prezentowania Wyników Standardowych w innej konfiguracji grupowania niż TF8 i ES6,** np. wg TF14 lub wg ES9.

# <span id="page-7-1"></span>**4. Różnice między Raportem Indywidualnym a Wynikami Standardowymi**

Należy zwrócić uwagę, że zmienne prezentowane w Wynikach Standardowych (z bazy Wyników Standardowych, prezentowane w publikacjach, np. SE131 = produkcja ogółem) nie zawsze są tożsame ze zmiennymi użytymi w Raporcie Indywidualnym<sup>19</sup> . **Wyniki Standardowe obliczane są według jednolitego formatu dla wszystkich krajów wchodzących w skład Unii Europejskiej**, zdefiniowanego w dokumencie RI/CC [8](#page-2-1)82 "Definitions of Variables used in FADN standard results"<sup>8</sup>. Z kolei **struktura Raportu Indywidualnego i definicje w nim użyte wynikają z tradycji polskiej rachunkowości rolnej** i dostosowane są do potrzeb i przyzwyczajeń użytkowników krajowych.

Wyniki Standardowe zawierają podstawowe informacje na temat gospodarstwa. Nie uwzględnia się w nich np. zysków lub strat na sprzedaży środków trwałych, strat nadzwyczajnych. Raport Indywidualny, w stosunku do Wyników Standardowych jest bardziej szczegółowy i kompleksowy, ponieważ uwzględnia m.in. wymienione wyżej wartości. W Raporcie Indywidualnym stan kapitału własnego na koniec roku w bilansie zgodny jest ze stanem kapitału własnego na koniec roku w rachunku kapitału własnego.

Do 2009 roku rekompensaty (kody z grupy 29-6\*) były wliczane do rachunku wyników w Raporcie Indywidualnym oraz wykazywane w Wynikach Standardowych. Od roku 2010 do 2014 rekompensaty nie były wliczane do rachunku wyników w Raporcie Indywidualnym, natomiast były wykazywane w Wynikach Standardowych. Od 2015 kody rekompensat nie są używane.

Należy również zwrócić uwagę na różnicę pomiędzy Raportem Indywidualnym a Wynikami Standardowymi w przypadku dotacji w ramach programu "Ułatwianie startu młodym rolnikom". W Raporcie Indywidualnym dotacje z tego tytułu traktowane są jako dotacje o charakterze inwestycyjnym, natomiast w Wynikach Standardowych zalicza się je do dotacji do działalności operacyjnej.

<sup>18</sup> Goraj L., Cholewa. I., Osuch D., Płonka R. (2010): Analiza skutków zmian we Wspólnotowej Typologii Gospodarstw Rolnych, IERiGŻ-PIB, Warszawa. 19 Wzór Raportu Indywidualnego znajduje się na stronie <u>www.fadn.pl</u> w zakładce Metodyka/Raporty.

# <span id="page-8-0"></span>**5. Wyniki Standardowe**

Wyniki Standardowe opracowane są na podstawie wytycznych KE. Są one zgodne z pojęciami i kategoriami ekonomicznymi, prezentowanymi w Wynikach Standardowych. Nazwy kolumn w tabelach bazy Wyników Standardowych zgodne są z nazwami użytymi w dokumencie [RI/CC 882.](https://circabc.europa.eu/ui/group/befb6055-ab0c-4305-84fe-0c80c1c0553d/library/192d91bb-1bd6-4415-b014-48c0cb17c1bb/details)

Od roku obrachunkowego 2014 obowiązuje nowe sprawozdanie z gospodarstwa rolnego. Zakres, format i organizacja danych, niezbędnych do wykonania sprawozdania z gospodarstwa rolnego FADN, są precyzyjnie opisane w Rozporządzeniu Komisji nr 2022/2499 ustanawiające zasady stosowania rozporządzenia Rady (WE) nr 1217/2009 ustanawiającego sieć zbierania danych rachunkowych o dochodach i działalności gospodarczej gospodarstw rolnych w Unii Europejskiej. Publikacje z wynikami od roku obrachunkowego 2014 przygotowane zostały na podstawie dokumentów jakie obowiązywały w roku obrachunkowym 2013 (RI/CC 882 Rev. 9.2 Definition of Variables used in FADN standard results z grudnia 2014 r.).

W 2015 roku, na podstawie badania struktury gospodarstw rolnych (BSGR) GUS z 2013 roku oraz współczynników SO "2010", przygotowano plan wyboru, który powinien być stosowany od 2016 roku obrachunkowego.

Z danych GUS wynika, że nastąpiły duże zmiany w strukturze i rozmiarze pola obserwacji. Dodatkowo, ze względu na wzrost wartości bezwzględnej współczynników SO "2010", wzrosła wielkość ekonomiczna gospodarstw, i w konsekwencji także w próbie Polskiego FADN. W efekcie nastąpiło 'przesunięcie' gospodarstw do wyższych klas wielkości ekonomicznej, co z kolei skutkowało niedoborem bardzo małych gospodarstw pod względem wielkości ekonomicznej (dotychczasowe bardzo małe gospodarstwa przeszły do wyższej klasy). Konsekwencją powyżej przedstawionych zjawisk jest to, że obliczone wagi dla niektórych warstw z zastosowaniem najnowszych współczynników SO przekroczyły 2 000 (jedno gospodarstwo w próbie reprezentuje ponad 2 000 gospodarstw w polu obserwacji).

Zastosowanie w celu opracowania wag planu wyboru z 2015 skutkowałoby zatem obliczeniem wyników standardowych, które nie odzwierciedlałyby rzeczywistej sytuacji gospodarstw rolnych w Polsce. Dlatego też w latach 2016-2019 zdecydowano o zastosowaniu planu wyboru z 2013 roku oraz współczynników SO "2007", zgodnie z którym liczebność pola obserwacji wynosi 730 900 gospodarstw.

#### <span id="page-8-1"></span>**5.1. Wersja "polska" i "unijna" - różnice**

W bazie Wyników Standardowych wyróżniono wersję "polską" (SE\*PL) i "unijną" (SE\*) dla części zmiennych. Różnice wynikają ze sposobu obliczenia dotacji. Celem wersji "polskiej" jest przedstawienie wyników ekonomicznych gospodarstw zgodnie z zasadami księgowości memoriałowej, co oznacza że dopłaty ewidencjonowane są wówczas, gdy rolnik posiada decyzję o przyznaniu dotacji. Wartość dotacji obliczana jest na podstawie zapisów w Książce Wpływów i Wydatków w KRR. Natomiast celem wersji "unijnej" jest pokazanie sytuacji ekonomicznej gospodarstw z uwzględnieniem dopłat "należnych", potencjalnie przysługujących gospodarstwu rolnemu. W przypadku zmiennych SE\* wartość dotacji została oszacowana w oparciu o regulacje prawne dotyczące wsparcia gospodarstw rolnych. Wersję "polską" mają wszystkie zmienne z wartościami dotacji oraz te, które zostały obliczone z użyciem zmiennych z wartościami dotacji. Np. dochód z rodzinnego gospodarstwa rolnego zapisany jest w zmiennej SE420, w bazie Wyników Standardowych znajduje się również zmienna SE420PL zawierająca "polską" wersję SE420. Różnica pomiędzy SE420 i SE420PL wynika z różnicy obliczenia dotacji.

W publikowanych przez IERiGŻ-PIB Wynikach Standardowych... do roku 2009 prezentowana była "polska" wersja zmiennych. Od 2010 roku publikowana jest "unijna" wersja zmiennych. Natomiast do KE wysyłane są zawsze wartości oszacowane (UE).

W przypadku bazy danych Sprawozdań z gospodarstw rolnych mamy również do dyspozycji dwie wersje danych dotyczących dotacji.

W bazie Wyników Standardowych należy zwrócić uwagę na sposób wyliczania/zapisywania wskaźników:

Np. wydajność mleczna krów zapisana jest w zmiennej SE125. W bazie Wyników Standardowych znajdują się również dodatkowe zmienne SE125N oraz SE125D zawierające odpowiednio produkcję mleka oraz ilość krów<sup>20</sup>.

Wartość średnia dla danego wskaźnika wyliczana jest w sposób jak pokazano w przykładzie:

$$
SE125 = \frac{\sum SE125N_j}{\sum SE125D_j}
$$

gdzie: j – kolejne gospodarstwo

Dodatkowo w bazie SR, w przypadku zmiennych dotyczących bilansu, mamy do dyspozycji dwa stany: stan na początek roku (SE\*P)<sup>21</sup> oraz stan na koniec roku (SE\*). Np. aktywa ogółem zapisane są w zmiennej SE436 oraz SE436P. W publikowanych przez IERiGŻ-PIB Wynikach Standardowych prezentowany jest tylko stan na koniec roku. Pełny wykaz nazw i symboli dodatkowych zmiennych wyników standardowych zawiera [Tabela 2.](#page-9-0)

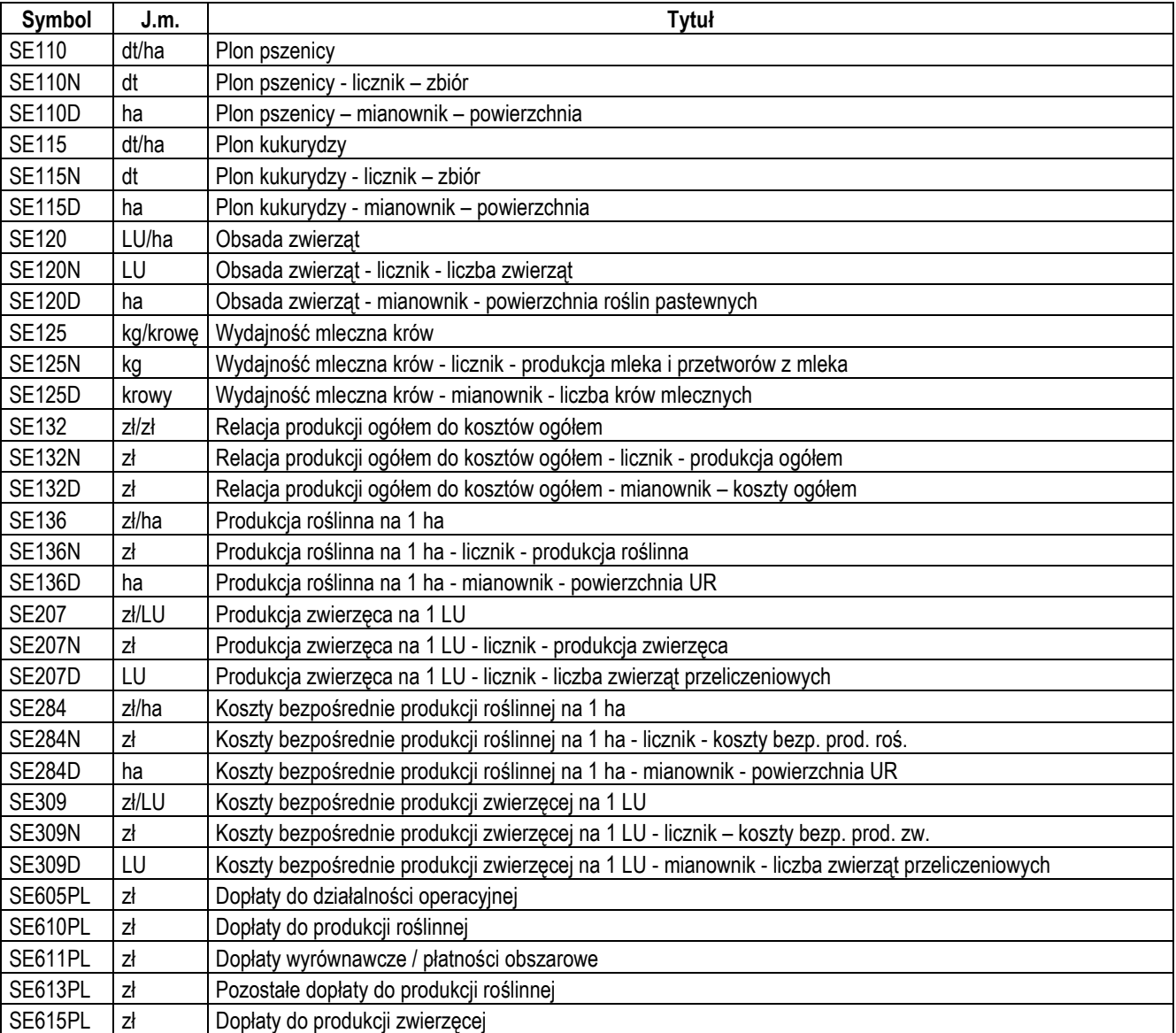

<span id="page-9-0"></span>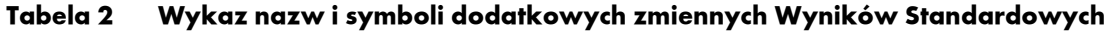

<sup>20 &</sup>quot;N" oznacza licznik, "D" mianownik wskaźnika SE125.

<sup>21</sup> Stan początkowy roku <sup>n</sup> równy jest stanowi końcowemu roku <sup>n</sup>– <sup>1</sup> (dla gospodarstw uczestniczących w badaniach w obu latach).

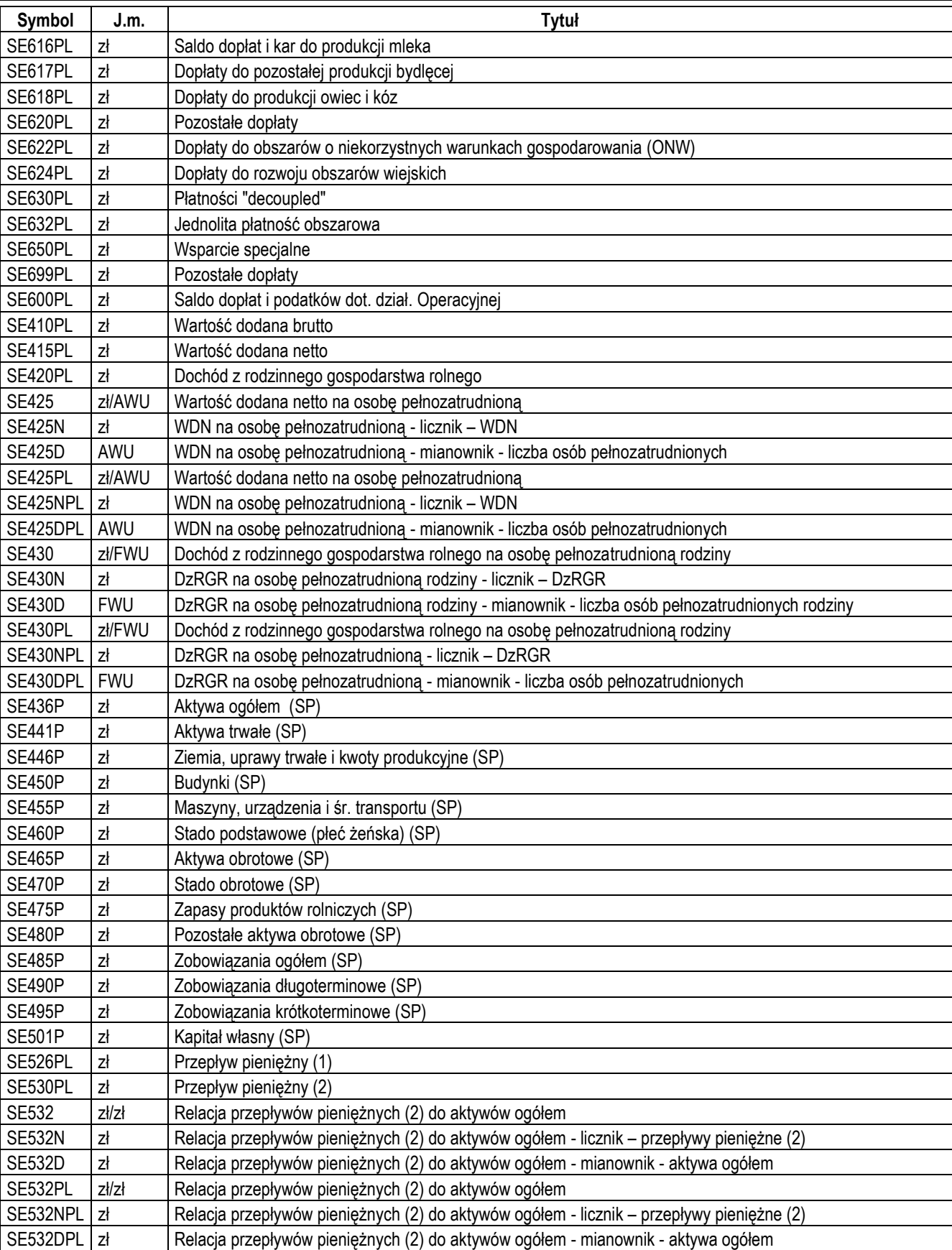

# <span id="page-11-0"></span>**5.2. Wyniki ważone dla pola obserwacji / wyniki z próby Polskiego FADN**

Próba Polskiego FADN jest reprezentatywna dla pola obserwacji – gospodarstw towarowych. Oznacza to, że każde gospodarstwo w próbie reprezentuje N gospodarstw podobnych z pola obserwacji. Tę reprezentatywność mierzy się przy pomocy "wagi" obliczonej wzorem:

$$
w_i = \frac{N_i}{n_i}
$$

gdzie:

<sup>w</sup>– waga gospodarstwa; N –liczba gospodarstw w polu obserwacji;

<sup>n</sup>– liczba gospodarstw w próbie;

<sup>i</sup>– nr kolejnej warstwy 22 .

W części publikacji IERiGŻ-PIB prezentowane są **średnie ważone**:

- do roku 2012 włącznie -ze wszystkich gospodarstw dla Polski i regionów.
- od 2013 roku ze wszystkich gospodarstw rolnych, z regionów, z gospodarstw osób fizycznych oraz osób prawnych.

Średnia ważona dla mierników obliczana jest wg wzoru:

$$
\text{sr.} \text{wazona zmiennejSE} = \frac{\sum (SE_j \times w_j)}{\sum w_j}
$$

gdzie:

SE – wartość zmiennej SE\*; j – kolejne gospodarstwo.

W pozostałych publikacjach IERiGŻ-PIB prezentowane są **średnie arytmetyczne:**

- do roku 2012 włącznie dla indywidualnych gospodarstw rolnych, dla gospodarstw ekologicznych oraz z osobowością prawną.
- od roku 2013 tylko dla gospodarstw ekologicznych.

Średnia arytmetyczna dla mierników obliczana jest wg wzoru:

$$
\text{sr}.\text{arytme} \text{yczna} \text{zmienne} jSE = \sum SE \diagup \text{licz} \text{bagospodar} \text{sw}
$$

W przypadku wskaźników (np. SE110) obliczenie wartości średniej polega na podzieleniu sumy licznika przez sumę mianownika (np.  $SE110 = \sum SE110N / \sum SE110D$ ).

# **Wyniki ważone można uogólniać na gospodarstwa z pola obserwacji Polskiego FADN tylko w przypadku grupowań wg typu rolniczego, wielkości ekonomicznej oraz regionów FADN.**

**Wnioskowanie na podstawie średniej arytmetycznej może dotyczyć tylko i wyłącznie gospodarstw z próby Polskiego FADN i nie może być w żadnym przypadku uogólniane na pole obserwacji, czy też gospodarstwa rolne w Polsce.**

# <span id="page-11-1"></span>**5.3. Status danych gospodarstwa**

W wyniku zastosowania procedur kontroli jakości, dane gospodarstwa mogą zostać wyłączone z analiz/publikacji (dane są "niedostępne").

Ponadto, z uwagi np. na wyniki odstające gospodarstwa w roku (znacznie odstające od grupy) dane mogą zostać również wyłączone z analiz/publikacji (dane są "niepublikowane" i nie ma ich w tabeli oczyszczonej).

<sup>22</sup> Warstwa tj. grupa gospodarstw o tym samym typie rolniczym, klasie wielkości ekonomicznej położonych w tym samym regionie.

# <span id="page-12-0"></span>**6. Aneks tabelaryczny:**

### <span id="page-12-1"></span>**6.1. Różnice metodyczne w Planie wyboru gospodarstw, Raporcie Indywidualnym oraz Wynikach Standardowych**

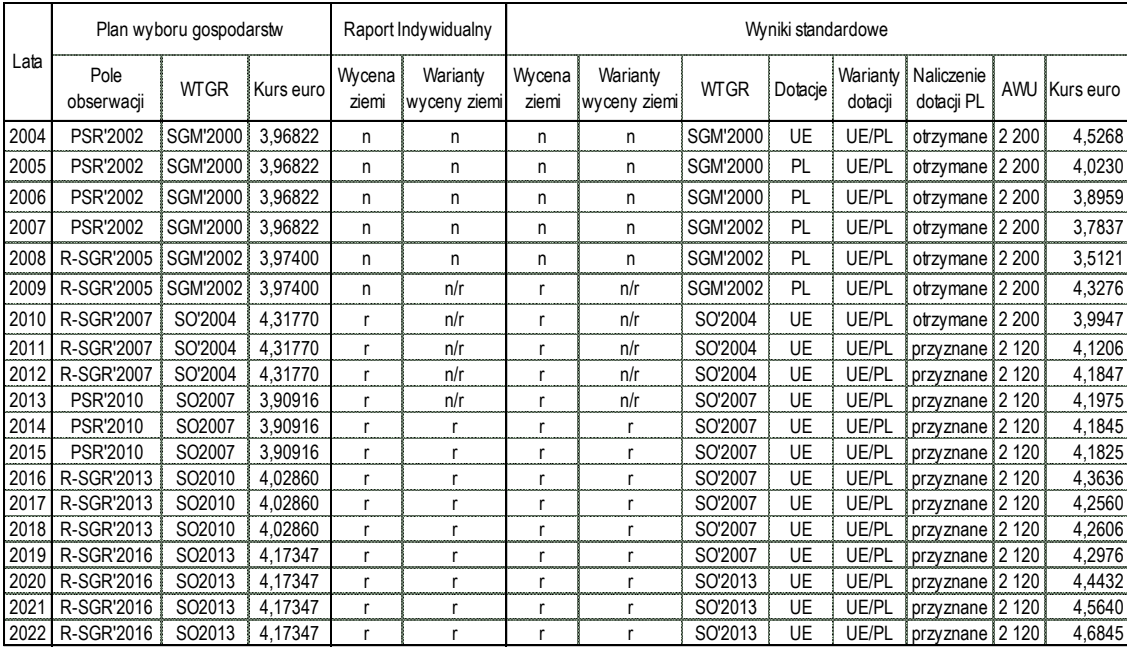

PSR=Powszechny Spis Rolny.

R-SGR=Badanie Użytkowania Gruntów, Powierzchni Zasiewów, Pogłowia Zwierząt Gospodarskich

oraz Charakterystyka Gospodarstwa Rolnego prowadzone przez GUS.

WTGR=Wspólnotowa Typologia Gospodarstw Rolnych.

SGM'rrrr=Standard Gross Margin=Standardowa Nadwyżka Bezpośrednia, zestaw za rok rrrr.

SO'rrrr=Standard Output=Standardowa Produkcja, zestaw za rok rrrr.

*n=wycena ziemi normatywna.*

*r=wycena ziemi wg rolnika.*

*n/r=możliwość wyboru wariantu n lub r.*

UE=dotacje szacowane w oparciu o odpowiednie regulacje.

PL=dotacje zgodnie z deklaracją rolnika. *UE/PL=możliwość wyboru wariantu UE lub PL.*

otrzymane=dotacje na podstawie deklaracji rolnika

przyznane=dotacje na podstawie deklaracji rolnika w oparciu o otrzymaną decyzję.

AWU=Annual Work Unit=Roczna Jednostka Pracy w godzinach.

W celu przeliczenia wartości wyrażonych w zł na euro zastosowanie mają kursy euro przedstawione w powyższej tabeli, obliczane i udostępniane przez Komisję Europejską. Należy zwrócić uwagę, że inny kurs euro służy do obliczenia wielkości ekonomicznej gospodarstwa (kol. pod nagłówkiem "Plan wyboru gospodarstw") a inny do przeliczenia pozostałych zmiennych z wyników standardowych (kol. pod nagłówkiem "Wyniki standardowe").

#### <span id="page-12-2"></span>**6.2. Kody dotacji w latach 2004 – 2022**

Uwaga: Aby ułatwić analizę dotacji, niektóre kody dotacji oznaczono dodatkowo symbolem (np. "#1"), który wyjaśnia metodykę wyliczania danych dotacji, lub wyjątki w kodowaniu w danym okresie lub oznacza czy dana dotacja funkcjonowała w danym roku. Poniżej prezentujemy objaśnienia do zastosowanych w tabeli dodatkowych symboli:

#1 Płat. uzup.: do pow. upraw podst., przeznaczonych na paszę na TUZ; płat. do upraw roślin energ.; oddzielana płat. z tytułu owoców i warzyw (płat. do pomidorów)

#3 dotacja nie funkcjonowała w danym roku #2 zmienna dotyczy płatności bezpośrednich do kampanii 2014 włącznie; płatności do tytoniu, do ziemniaków skrobiowych, płatność cukrowa i inne płatności do jednostki

#4 W latach 2004-2005 kodem tym kodowano również dotacje do produkcji ekologicznej (również otrzymywane w ramach Programów Rolnośrodowiskowych)

#5 W latach 2004-2005 dotacje do produkcji ekologicznej (również otrzymywane w ramach Programów Rolnośrodowiskowych)

kodowano kodem 29-10

#6 brak kodu szczegółowego

#7 D\_BEZP = JPO + UPO + D\_T + D\_ZS + D\_OM + W\_SP + ZAZIEL + MR\_HA + P\_DOD + P\_MALE + P\_CHMIEL +

P\_SKROB\_HA + P\_CUK\_HA + P\_POM\_HA + P\_LEN + P\_KONOPIE

#8 D\_INW = D\_IIU + I\_SRTRW + I\_KLESKI + P\_RGIDZG + I\_ZAPOB + W\_OEL

#### [Najważniejsze](#page-0-1) informacje niezbędne do interpretacji wyników Polskiego FADN

14

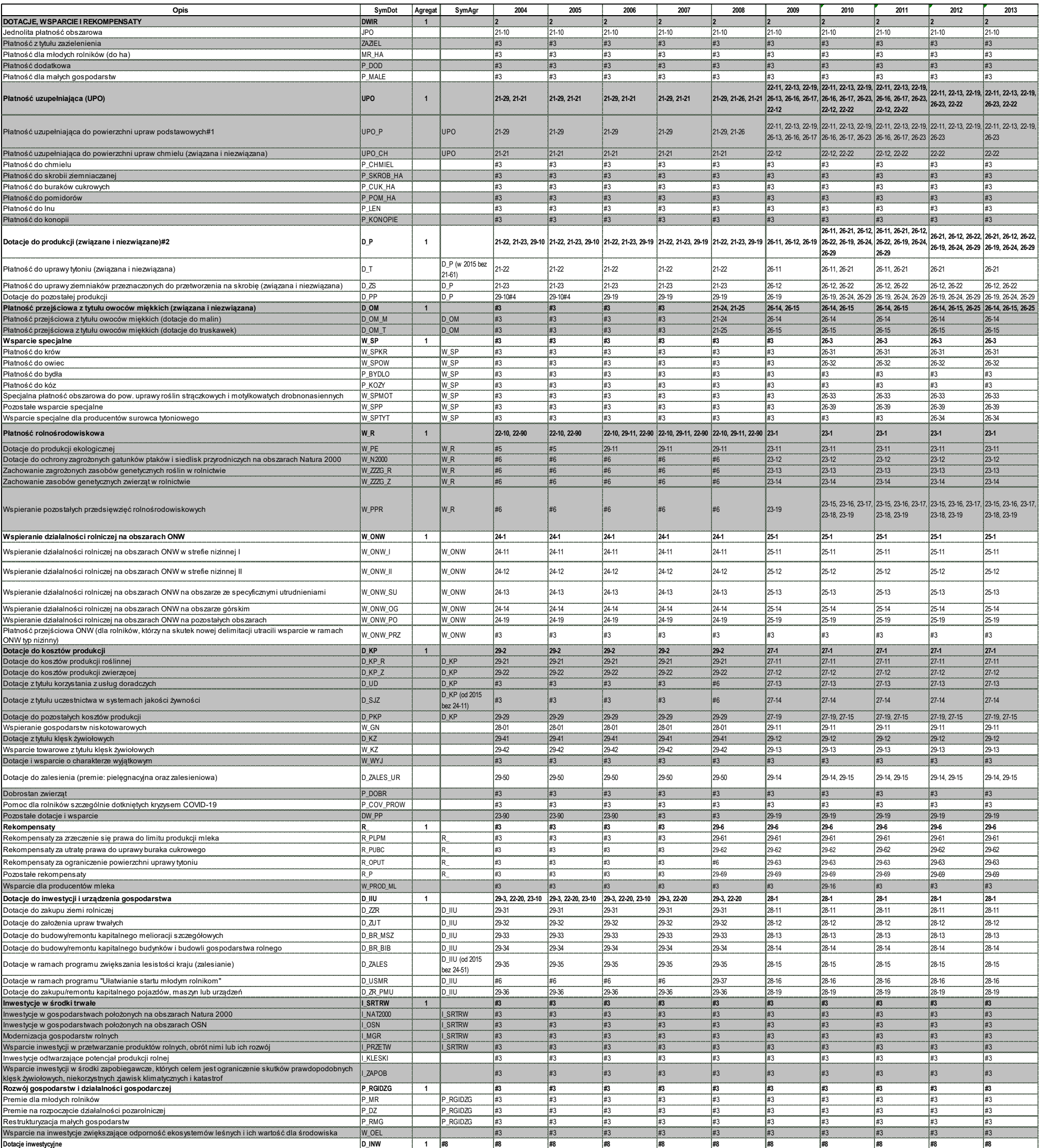

**Dotacje bezpośrednie D\_BEZP 1 #7 #7 #7 #7 #7 #7 #7 #7 #7 #7 #7**

[Najważniejsze](#page-0-1) informacje niezbędne do interpretacji wyników Polskiego FADN

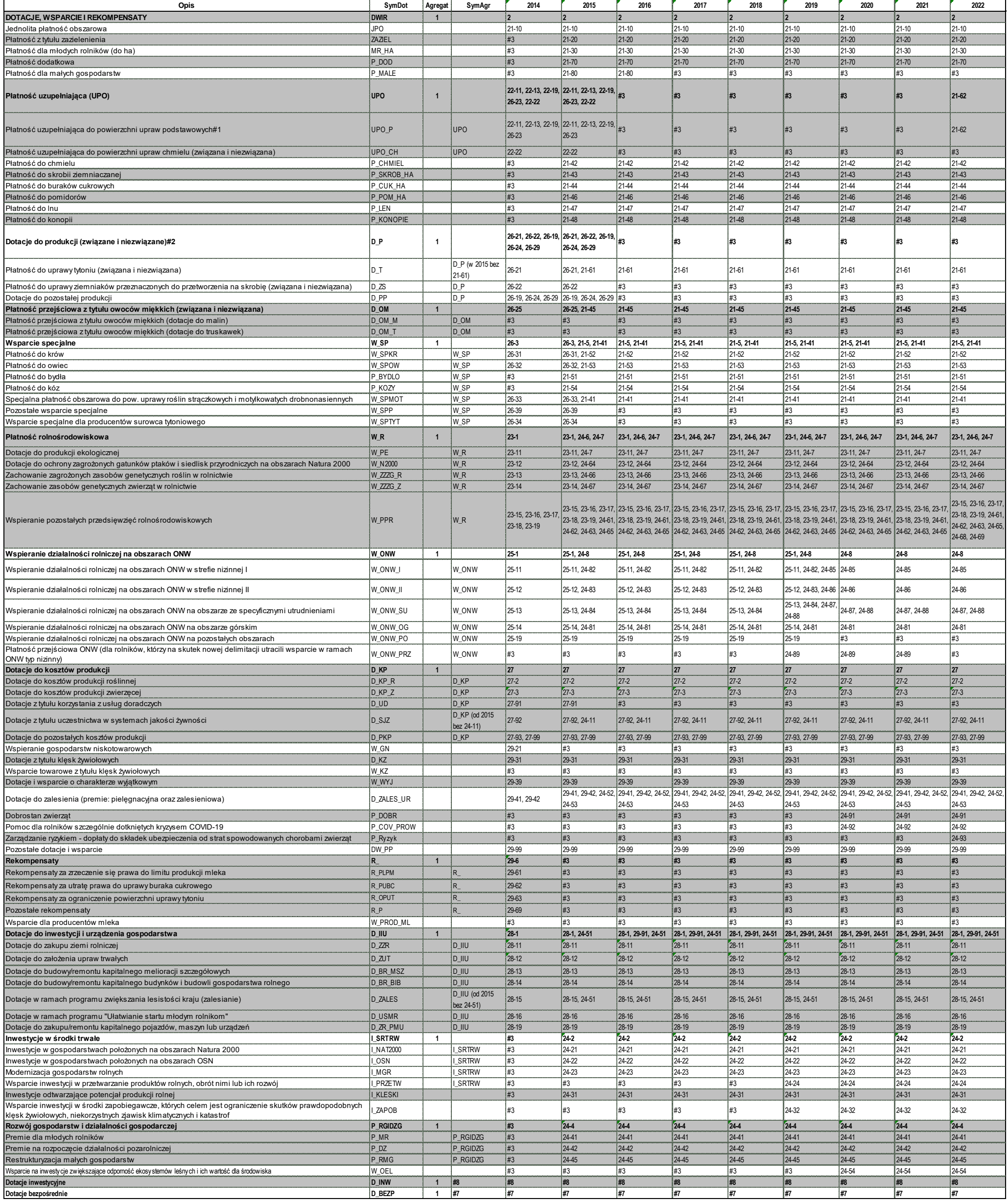